# Лекція 3.

CSS каскадні таблиці стилів, властивості та параметри. Блочна та табличні верстки веб дизайну, підхід БЭМ

*Порядок розміщення шарів*

z-index: число | auto | inherit

Будь-які позиційований елементи на веб-сторінці можуть накладатися один на одного в певному порядку, імітуючи тим самим третій вимір, перпендикулярний екрану. Кожен елемент може перебувати як нижче, так і вище інших об'єктів веб-сторінки, їх розміщенням по z-осі і управляє z-index . Це властивість працює тільки для елементів, у яких значення position задано як absolute , fixed або relative .

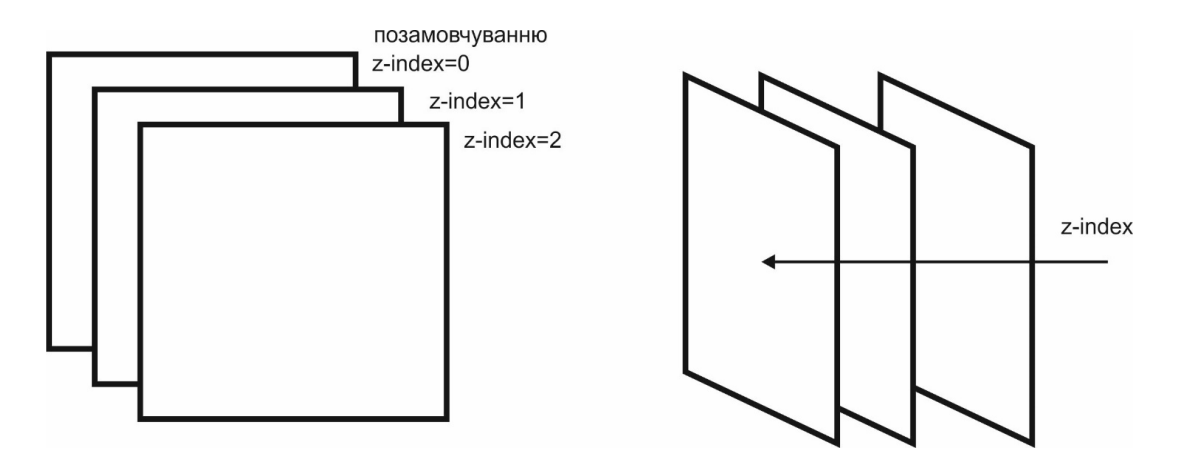

*Параметри задання властивостей елементу певного типу*

display: block | inline | inline-block | inline-table | list-item | none | run-in | table | table-caption | table-cell | table-column-group | table-column | table-footer-group | table-header-group | table-row | table-row-group

Багатоцільове властивість, яка визначає, як елемент повинен бути показаний в документі.

Курс лекцій «Основи WEB програмування» НТУУ «КПІ» ім. Сікорського ФІОТ ОТ Стешин В.В. www.vv-steshyn.edu.kpi.ua v.steshyn@kpi.ua

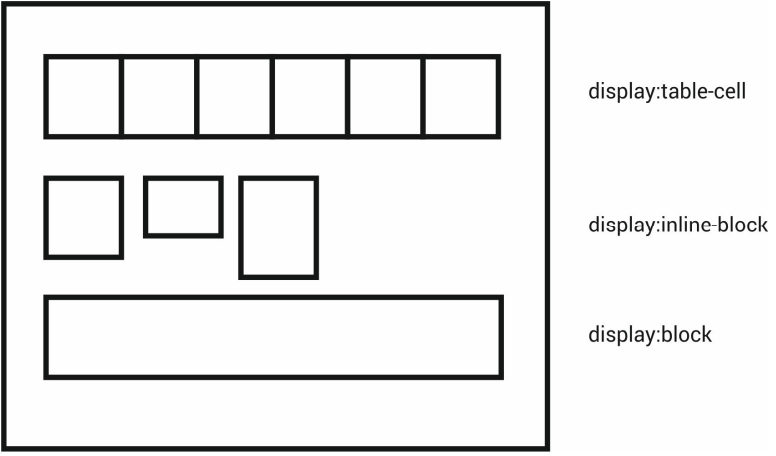

*Параметри полоси прокрутки*

overflow: auto | hidden | scroll | visible | inherit overflow-x overflow-y

Властивість overflow управляє відображенням змісту блокового елемента, якщо воно цілком не поміщається і виходить за область заданих розмірів. Ця ж властивість з параметром осей застосовується лише до відповідної осі

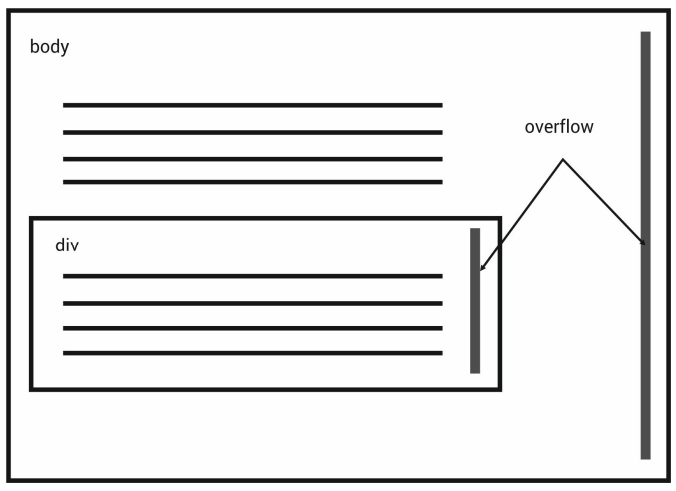

visible Відображається весь зміст елемента, навіть за межами встановленої висоти і ширини.

hidden Відображається лише область всередині елемента, інше буде приховано.

scroll Завжди додаються смуги прокрутки.

auto Смуги прокрутки додаються тільки при необхідності.

inherit Успадковує значення батька.

Курс лекцій «Основи WEB програмування» НТУУ «КПІ» ім. Сікорського ФІОТ ОТ Стешин В.В. www.vv-steshyn.edu.kpi.ua v.steshyn@kpi.ua

#### *Стандартні параметри розмірів ширини та висоти*

height: значення | проценти | auto | inherit width: значення | проценти | auto | inherit min-height: значення | проценти | inherit min-width: значення | проценти | inherit

#### *Позиціювання елементів*

position: absolute | fixed | relative | static | inherit bottom | top | left | right

Встановлює спосіб позиціонування елемента щодо вікна браузера або інших об'єктів на веб-сторінці.

#### **absolute**

Вказує, що елемент абсолютно позиціонується, при цьому інші елементи відображаються на веб-сторінці немов абсолютно позиціонованого елемента і немає. Положення елемента задається властивостями left , top , right і bottom , також на положення впливає значення властивості position батьківського елемента. Так, якщо у батька значення position встановлено як static або батька немає, то відлік координат ведеться від краю вікна браузера. Якщо у батька значення position задано як fixed , relative або absolute , то відлік координат ведеться від краю батьківського елементу.

#### **fixed**

За своєю дією це значення близьке до absolute , але на відміну від нього прив'язується до зазначеної властивостями left , top , right і bottom точці на екрані і не змінює свого положення при прокручуванні веб-сторінки. Браузер Firefox взагалі не відображає смуги прокрутки, якщо положення елемента задано фіксованим, і воно не поміщається цілком у вікно браузера. У браузері Opera хоча і показуються смуги прокрутки, але вони ніяк не впливають на позицію елемента.

#### **relative**

Положення елемента встановлюється щодо його вихідного місця. Додавання властивостей left , top , right і bottom змінює позицію елемента і зрушує його в ту чи іншу сторону від первісного розташування.

# **static**

Елементи відображаються як зазвичай. Використання властивостей left , top , right і bottom не призводить до якихось результатів.

# **inherit**

Успадковує значення батька.

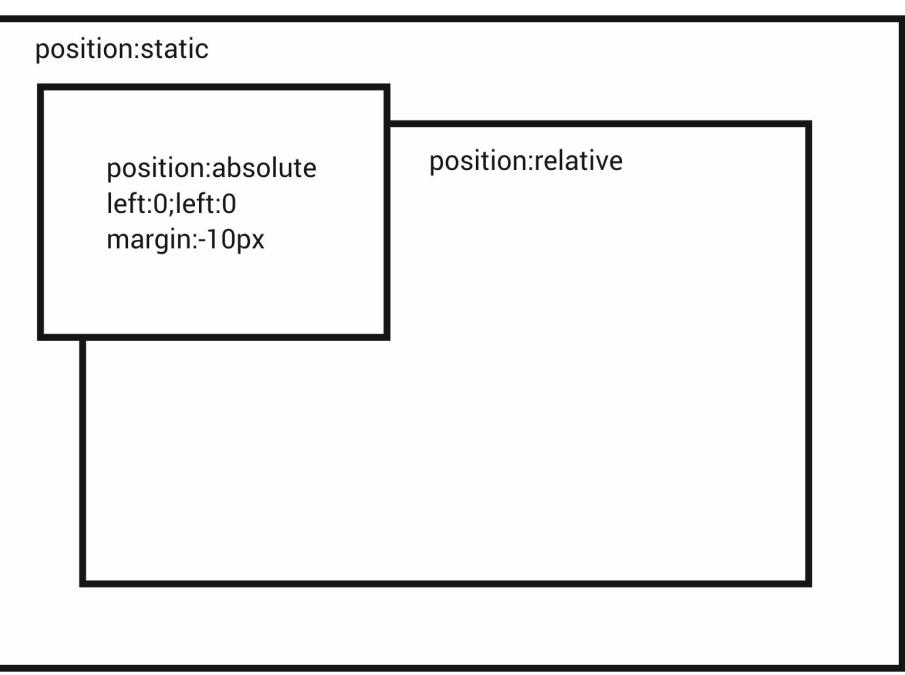

# *Стилізація курсора*

cursor: [url('шлях до файлу курсору'),] | [ auto | crosshair | default | e-resize | help | move | n-resize | ne-resize | nw-resize | pointer | progress | s-resize | se-resize | sw-resize | text | w-resize | wait | inherit ]

*Параметри відступів та границь*

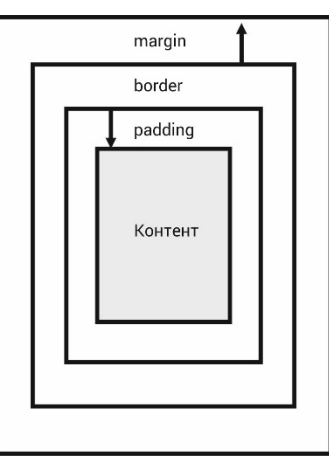

margin: [значення | проценти | auto]  $\{1,4\}$  | inherit margin-bottom margin-left margin-right margin-top

Встановлює величину відступу від кожного краю елемента. Відступом є простір від кордону поточного елемента до внутрішньої межі його батьківського елементу

padding: [значення | проценти]  $\{1, 4\}$  | inherit

Встановлює значення полів навколо вмісту елементу. Полем називається відстань від внутрішнього краю рамки елемента до уявного прямокутника, що обмежує його вміст

padding-bottom padding-left padding-right padding-top

border: [border-width || border-style || border-color] | inherit border-bottom border-left border-right border-top

border-radius: 10px;

*Спеціальні параметри*

@charset @font-face @import @media @page

*Форматування тексту*

text-align: center | justify | left | right | start | end color: колір | inherit word-spacing: <розмір> | normal | inherit white-space: normal | nowrap | pre | pre-line | pre-wrap | inherit

*Сесектори елементів по DOM структурі*

Курс лекцій «Основи WEB програмування» НТУУ «КПІ» ім. Сікорського ФІОТ ОТ Стешин В.В. www.vv-steshyn.edu.kpi.ua v.steshyn@kpi.ua

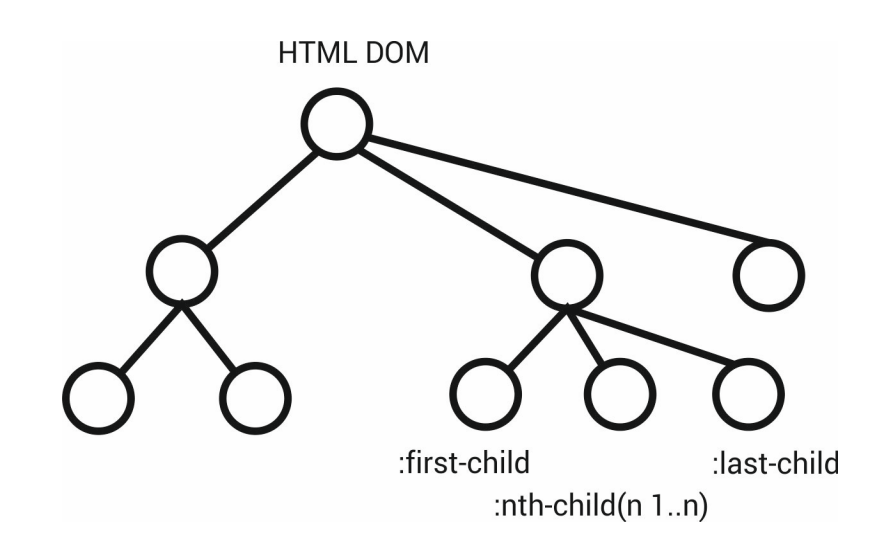

:active :after :before:checked:default:disabled:empty:enabled:first-child:firstletter:first-line:first-of-type:focus:hover:indeterminate:invalid:lang:last-child:last-oftype:link:not:nth-child:nth-last-child:nth-last-of-type:nth-of-type:only-child:only-oftype:optional:read-only:read-write:required:root:target:valid:visited

# *Форматуцвання фону*

background: [background-attachment || background-color || background-image

 || background-position || background-repeat] | inherit box-shadow: 0 0 10px rgba(0,0,0,0.5); Ім'я (white) RGB (#ffffff або rgb(255,255,255)), RGBA (rgb(255,255,255,0))

Джерела:

http://htmlbook.ru - бібліотека, довідник по тегам та атрибутам HTML CSS http://javascript.ru - довідник по мові програмування JavaScript